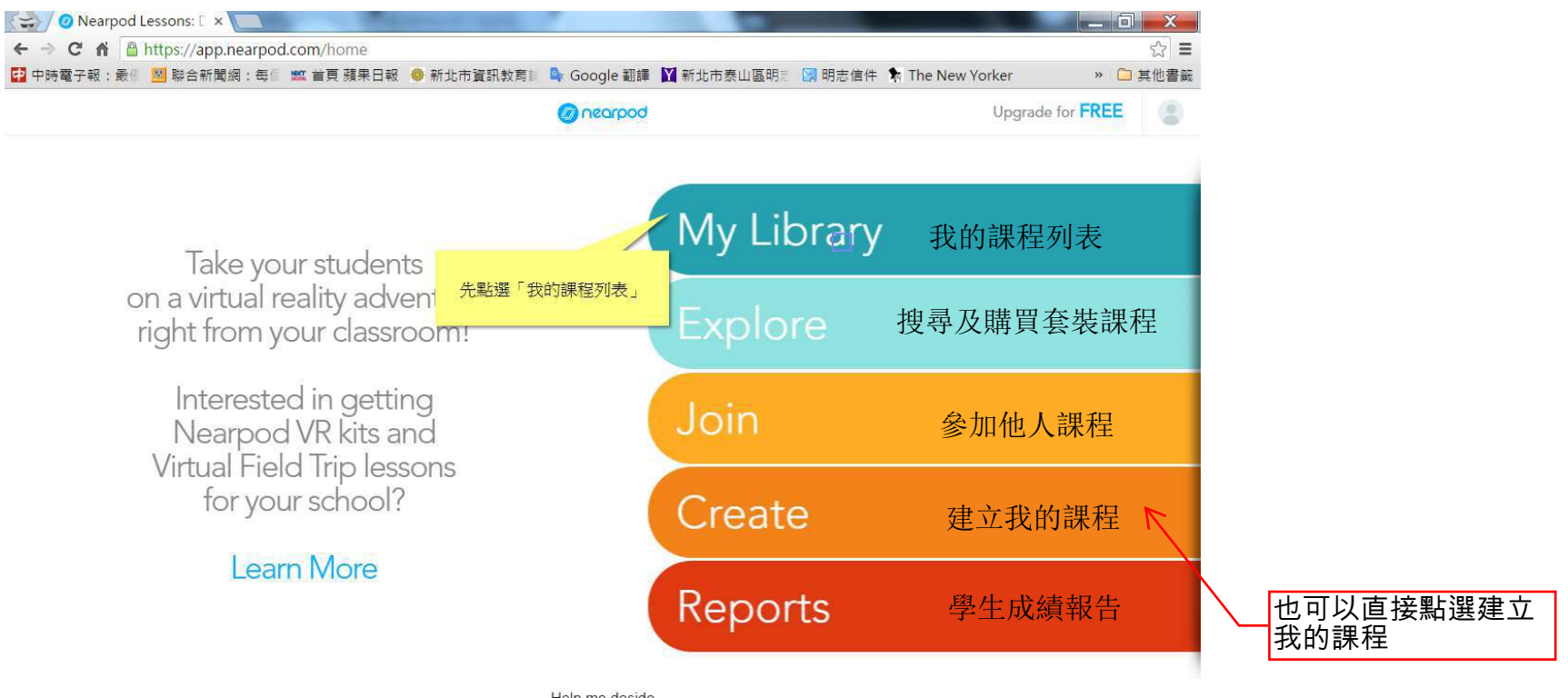

Help me decide

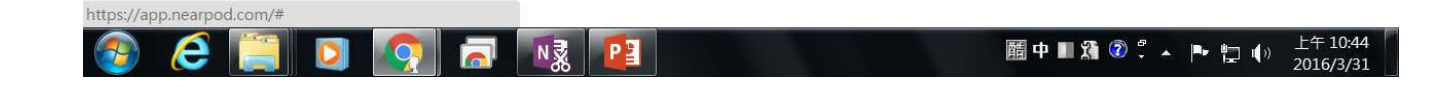

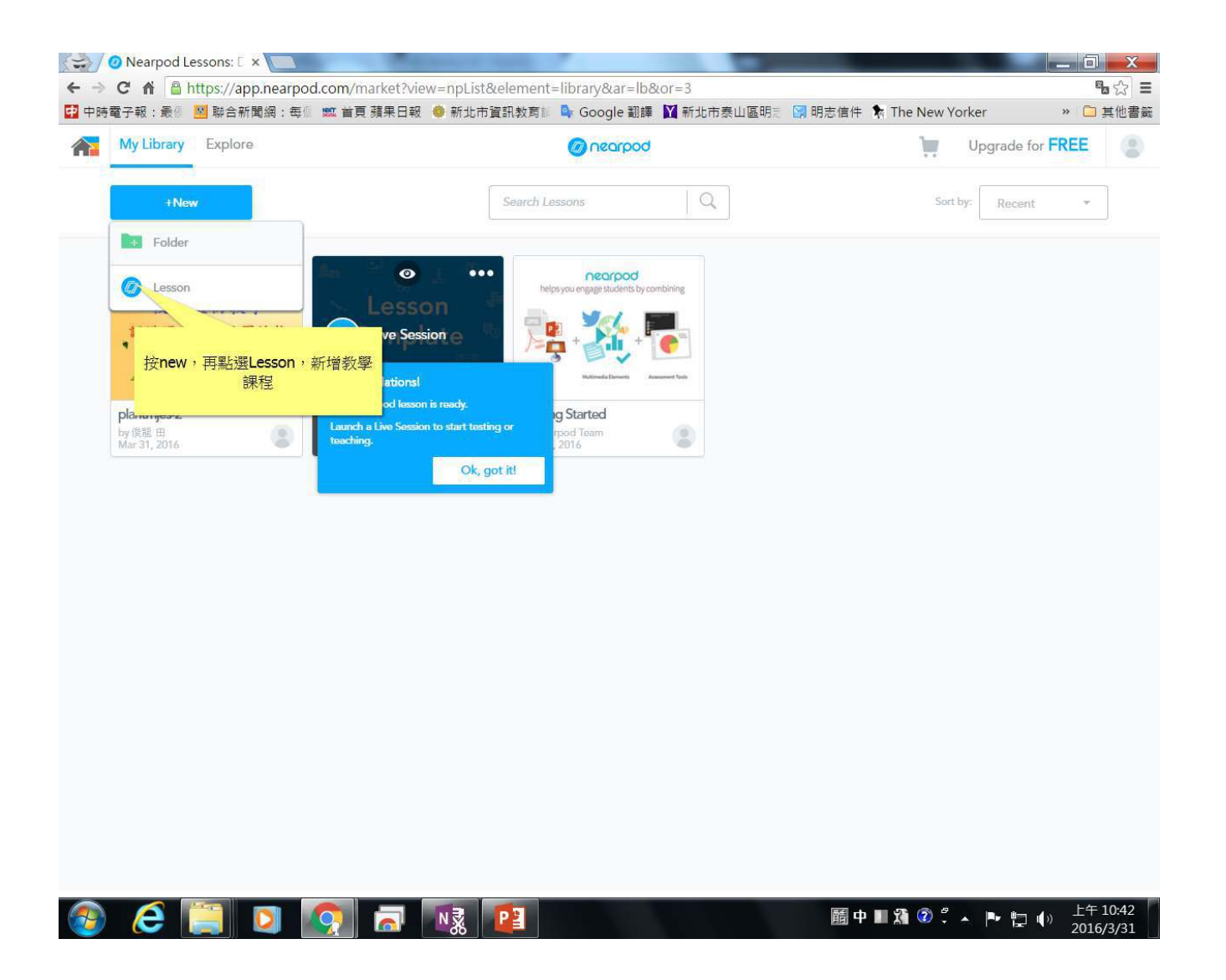

## Click on [Windows IIIII] menu button

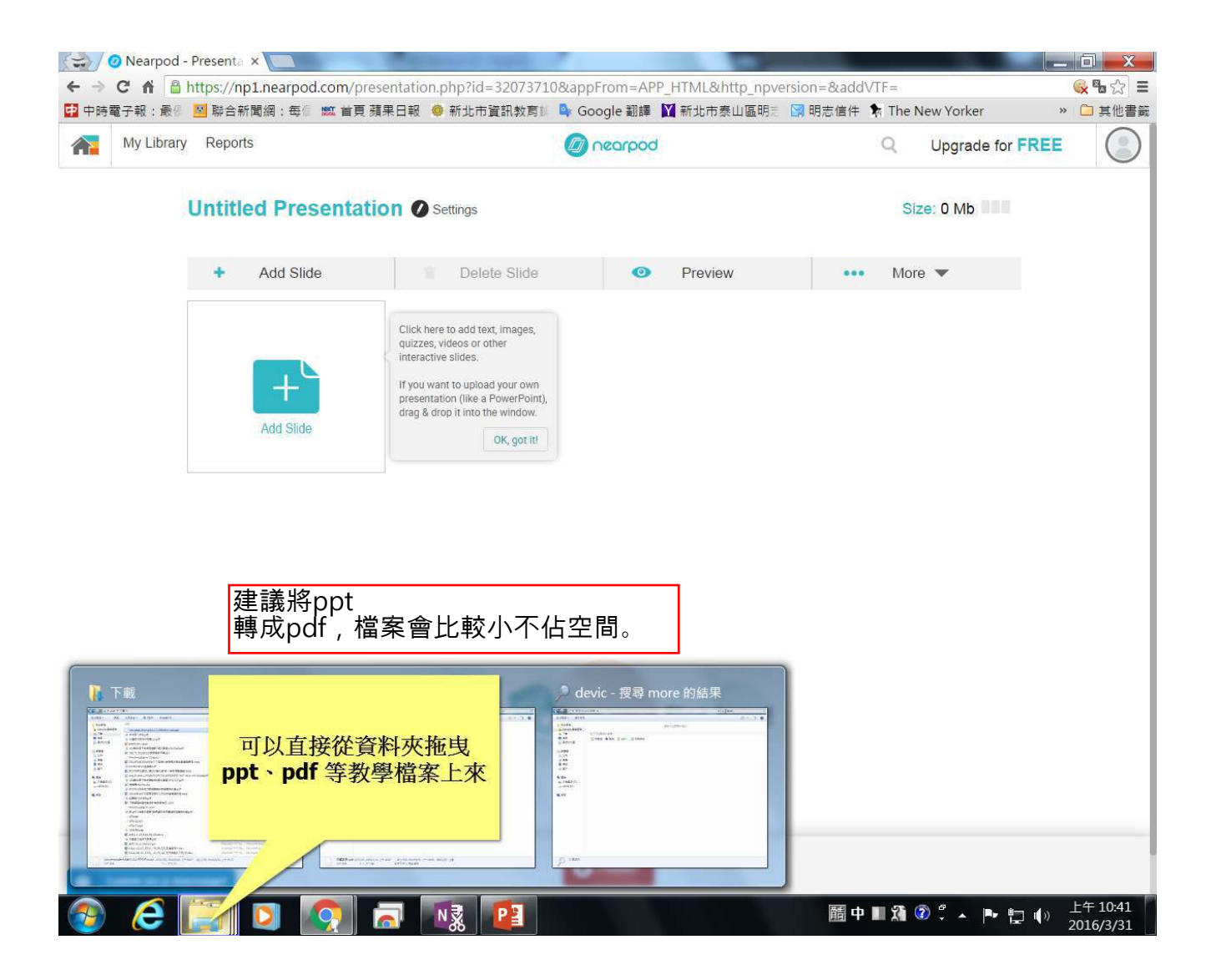

# Click on  $[\mathbb{III}]$  text box

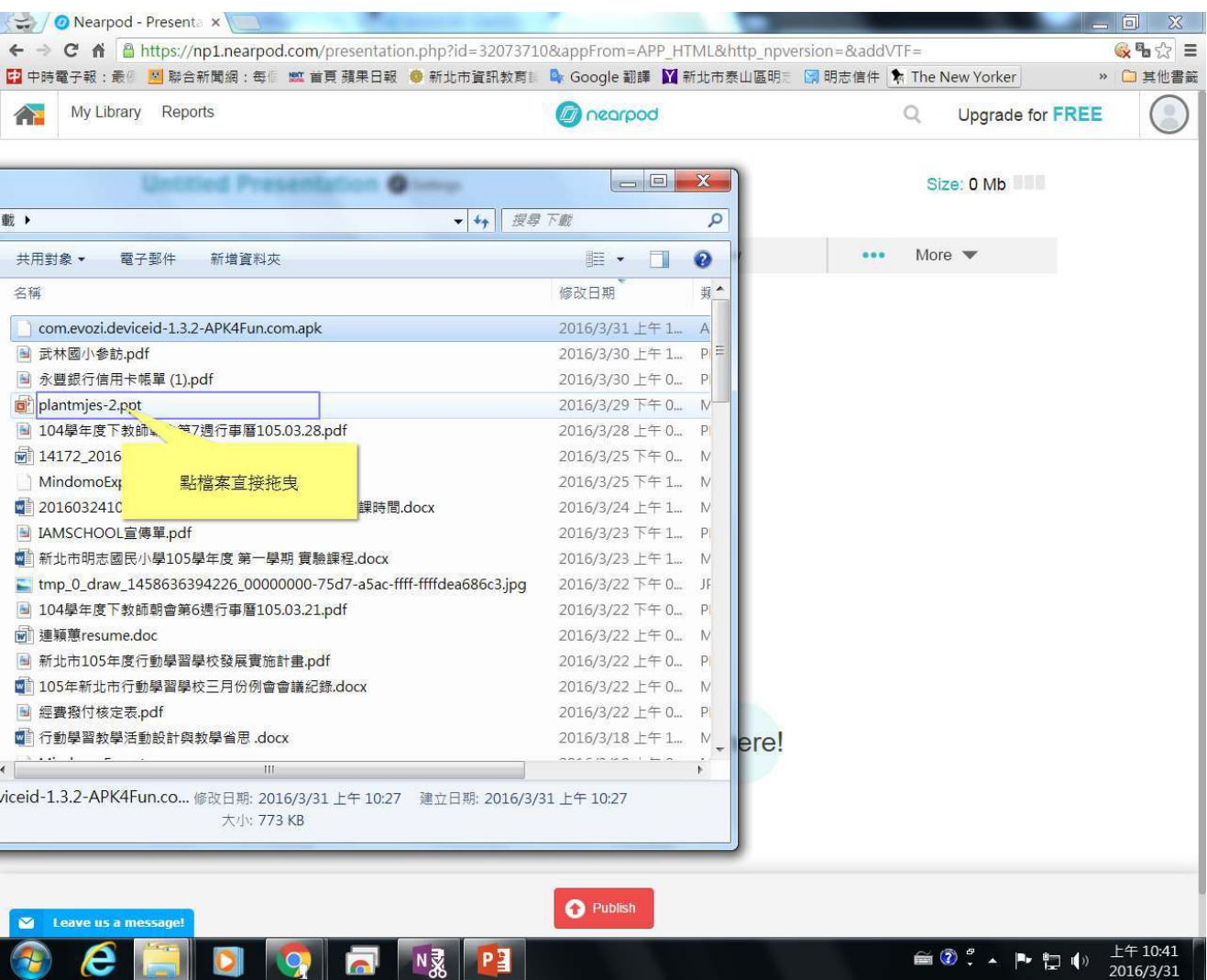

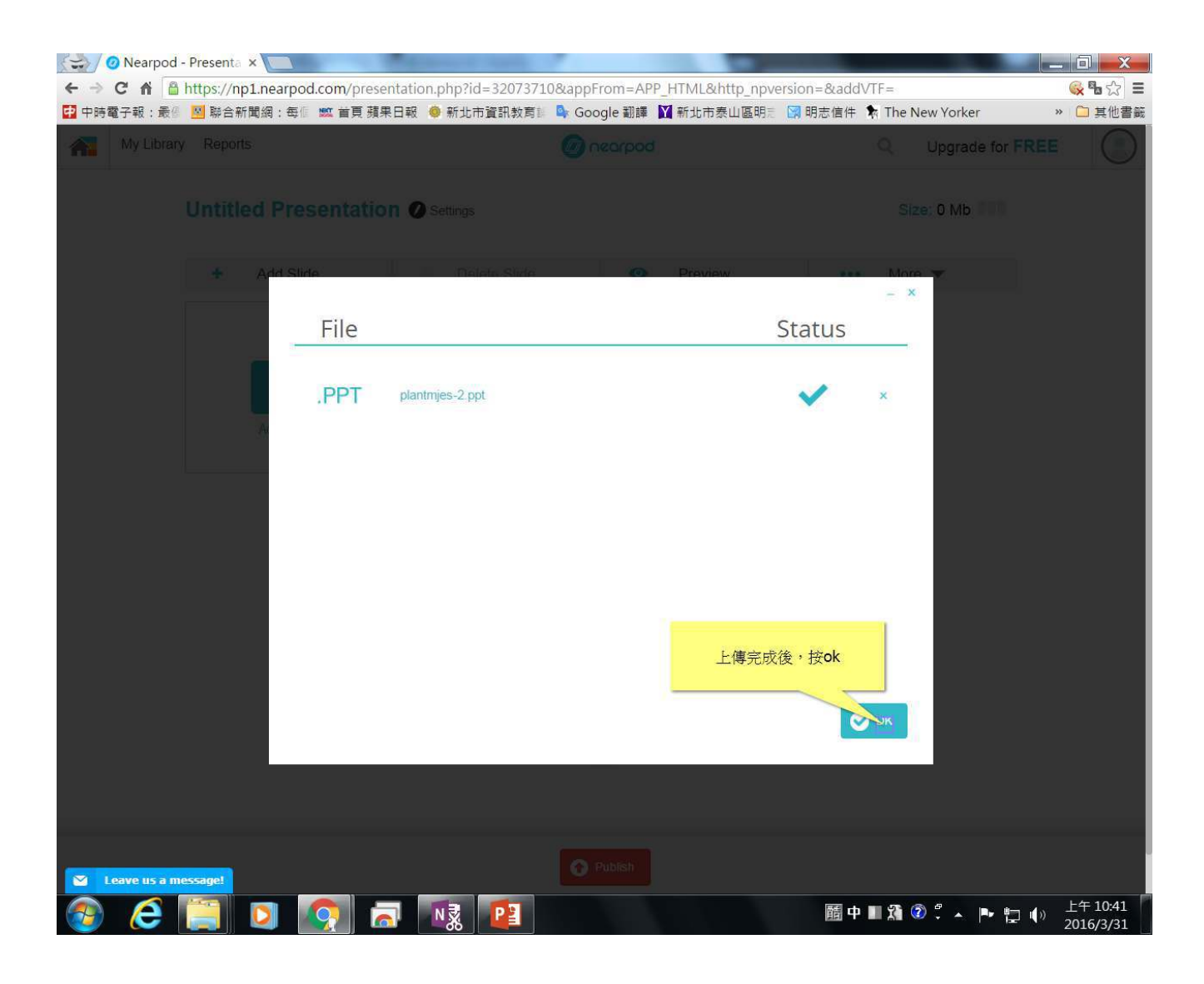

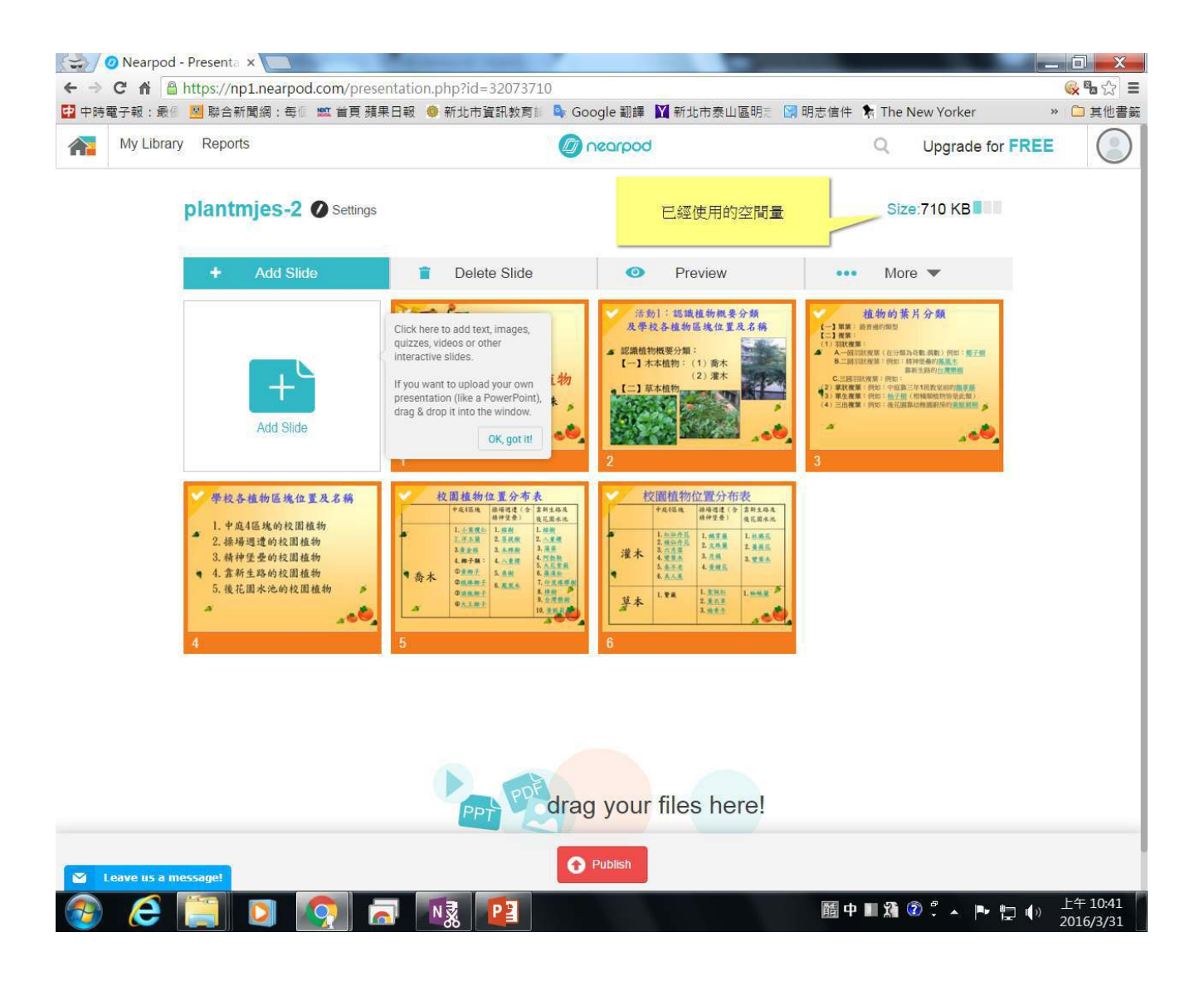